#### Get Free Applied Numerical Methods With Matlab 3rd Edition Solution

When people should go to the ebook stores, search opening by shop, shelf by shelf, it is really problematic. This is why we present the book compilations in this website. It will enormously ease you to look guide **Applied Numerical Methods With Matlab 3rd Edition Solution** as you such as.

By searching the title, publisher, or authors of quide you truly want, you can discover them rapidly. In the house, workplace, or perhaps in your method can be all best place within net connections. If you point to download and install the Applied Numerical Methods With Matlab 3rd Edition Solution, it is no question easy then, past currently we extend the associate to buy and make bargains to download and install Applied Numerical Methods With Matlab 3rd Edition Solution fittingly simple!

#### **KEY=MATLAB - DARIO JOCELYN**

# Applied Numerical Methods with MATLAB for Engineers and Scientists

McGraw-Hill Education **Applied Numerical Methods with MATLAB is written for students who want to learn and apply numerical methods in order to solve problems in engineering and science. As such, the methods are motivated by problems rather than by mathematics. That said, sufficient theory is provided so that students come away with insight into the techniques and their shortcomings. McGraw-Hill Education's Connect, is also available as an optional, add on item. Connect is the only integrated learning system that empowers students by continuously adapting to deliver precisely what they need, when they need it, how they need it, so that class time is more effective. Connect allows the professor to assign homework, quizzes, and tests easily and automatically grades and records the scores of the student's work. Problems are randomized to prevent sharing of answers an may also have a "multi-step solution" which helps move the students' learning along if they experience difficulty.**

John Wiley & Sons **In recent years, with the introduction of new media products, therehas been a shift in the use of programming languages from FORTRANor C to MATLAB for implementing numerical methods. This book makesuse of the powerful MATLAB software to avoid complex derivations,and to teach the fundamental concepts using the software to** solvepractical problems. Over the years, many textbooks have beenwritten on the subject of numerical methods. Based on their courseexperience, the authors use a more practical

#### Numerical Methods

#### Using MATLAB

Academic Press **The fourth edition of Numerical Methods Using MATLAB® provides a clear and rigorous introduction to a wide range of numerical methods that have practical applications. The authors' approach is to integrate MATLAB® with numerical analysis in a way which adds clarity to the numerical analysis and develops familiarity with MATLAB®. MATLAB® graphics and numerical output are used extensively to clarify complex problems and give a deeper understanding of their nature. The text provides an extensive reference providing numerous useful and important numerical algorithms that are implemented in MATLAB® to help researchers analyze a particular outcome. By using MATLAB® it is possible for the readers to tackle some large and difficult problems and deepen and consolidate their understanding of problem solving using numerical methods. Many worked examples are given together with exercises and solutions to illustrate how numerical methods can be used to study problems that have applications in the biosciences, chaos, optimization and many other fields. The text will be a valuable aid to people working in a wide range of fields, such as engineering, science and economics. Features many numerical algorithms, their fundamental principles, and applications Includes new sections introducing Simulink, Kalman Filter, Discrete Transforms and Wavelet Analysis Contains some new problems and examples Is user-friendly and is written in a conversational and approachable style Contains over 60 algorithms implemented as MATLAB® functions, and over 100 MATLAB® scripts applying numerical algorithms to specific examples**

# Applied Numerical Methods Using MATLAB

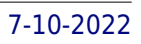

# EBOOK: Applied Numerical Methods with MATLAB for Engineers and Scientists

McGraw Hill **Steven Chapra's Applied Numerical Methods with MATLAB, third edition, is written for engineering and science students who need to learn numerical problem solving. Theory is introduced to inform key concepts which are framed in applications and demonstrated using MATLAB. The book is designed for a one-semester or one-quarter course in numerical methods typically taken by undergraduates. The third edition features new chapters on Eigenvalues and Fourier Analysis and is accompanied by an extensive set of mfiles and instructor materials.**

# Applied Numerical Methods for Engineers Using MATLAB and C

Brooks/Cole Publishing Company **This book provides a comprehensive discussion of numerical computing techniques with an emphasis on practical applications in the fields of civil, chemical, electrical, and mechanical engineering. It features two software libraries that implement the algorithms developed in the text - a MATLAB® toolbox, and an ANSI C library. This book is intended for undergraduate students. Each chapter includes detailed case study examples from the four engineering fields with complete solutions provided in MATLAB® and C, detailed objectives, numerous worked-out examples and illustrations, and summaries comparing the numerical techniques. Chapter problems are divided into separate analysis and computation sections. Documentation for the software is provided in text appendixes that also include a helpful review of vectors and matrices. The Instructor's Manual includes a disk with software documentation and complete solutions to both problems and examples in the book.**

# Applied Numerical Methods W/MATLAB.

**Steven Chapra's Applied Numerical Methods with MATLAB, third edition, is written for engineering and science students who need to learn numerical problem solving. Theory is introduced to inform key concepts which are framed in applications and demonstrated using MATLAB. The book is designed for a one-semester or one-quarter course in numerical methods typically taken by undergraduates. The third edition features new chapters on Eigenvalues and Fourier Analysis and is accompanied by an extensive set of m-files and instructor materials.**

# Numerical Methods for Engineers and Scientists Using MATLAB®

CRC Press **This book provides a pragmatic, methodical and easy-to-follow presentation of numerical methods and their effective implementation using MATLAB, which is introduced at the outset. The author introduces techniques for solving equations of a single variable and systems of equations, followed by curve fitting and interpolation of data. The book also provides detailed coverage of numerical differentiation and integration, as well as numerical solutions of initial-value and boundary-value problems. The author then presents the numerical solution of the matrix eigenvalue problem, which entails approximation of a few or all eigenvalues of a matrix. The last chapter is devoted to numerical solutions of partial differential equations that arise in engineering and science. Each method is accompanied by at least one fully worked-out example showing essential details involved in preliminary hand calculations, as well as computations in MATLAB.**

#### Numerical Methods in Engineering with Python 3

Cambridge University Press **Provides an introduction to numerical methods for students in engineering. It uses Python 3, an easy-to-use, high-level programming language.**

#### Numerical Methods in Engineering with MATLAB®

Cambridge University Press **The third edition of this successful text describes and evaluates a range of widely used numerical methods, with an emphasis on problem solving. Every method is discussed thoroughly and illustrated with problems involving both hand computation and programming. MATLAB® M-files accompany each method and are available on the book's web page. Code is made simple and easy to understand by avoiding complex book-keeping schemes, while maintaining the essential features of the method. The third edition features a new chapter on Euler's method, a number of new and improved examples and exercises, and programs which appear as function M-files. Numerical Methods in Engineering with MATLAB®, 3rd edition is a useful resource for both graduate students and practicing engineers.**

#### Applied Numerical Methods Using MATLAB

John Wiley & Sons **This new edition provides an updated approach for students, engineers, and researchers to apply numerical methods for solving problems using MATLAB® This accessible book makes use of MATLAB® software to teach the fundamental concepts for applying numerical methods to solve practical engineering and/or science problems. It presents programs in a complete form so that readers can run them instantly with no programming skill, allowing them to focus on understanding the mathematical manipulation process and making interpretations of the results. Applied Numerical Methods Using MATLAB®, Second Edition begins with an introduction to MATLAB usage and computational errors, covering everything from input/output of data, to various kinds of computing errors, and on to parameter sharing and passing, and more. The system of linear equations is covered next, followed by a chapter on the interpolation by Lagrange polynomial. The next sections look at interpolation and curve fitting, nonlinear equations, numerical differentiation/integration, ordinary differential equations, and optimization. Numerous methods such as the Simpson, Euler, Heun, Runge-kutta, Golden Search, Nelder-Mead, and more are all covered in those chapters. The eighth chapter provides readers with matrices and Eigenvalues and Eigenvectors. The book finishes with a complete overview of differential equations. Provides examples and problems of solving electronic circuits and neural networks Includes new sections on adaptive filters, recursive least-squares estimation, Bairstow's method for a polynomial equation, and more Explains Mixed Integer Linear Programing (MILP) and DOA (Direction of Arrival) estimation with eigenvectors Aimed at students who do not like and/or do not have time to derive and prove mathematical results Applied Numerical Methods Using MATLAB®, Second Edition is an excellent text for students who wish to develop their problem-solving capability without being involved in details about the MATLAB codes. It will also be useful to those who want to delve deeper into understanding underlying algorithms and equations.**

#### Numerical Methods for Engineers

**The fifth edition of Numerical Methods for Engineers with Software and Programming Applications continues its tradition of excellence. The revision retains the successful pedagogy of the prior editions. Chapra and Canale's unique approach opens each part of the text with sections called Motivation, Mathematical Background, and Orientation, preparing the student for what is to come in a motivating and engaging manner. Each part closes with an Epilogue containing sections called Trade-Offs, Important Relationships and Formulas, and Advanced Methods and Additional References. Much more than a summary, the Epilogue deepens understanding of what has been learned and provides a peek into more advanced methods. Users will find use of software packages, specifically MATLAB and Excel with VBA. This includes material on developing MATLAB m-files and VBA macros. Also, many, many more challenging problems are included. The expanded breadth of engineering disciplines covered is especially evident in the problems, which now cover such areas as biotechnology and biomedical engineering**

# Design and Optimization of Thermal Systems, Third Edition with MATLAB Applications

CRC Press **Design and Optimization of Thermal Systems, Third Edition: with MATLAB® Applications provides systematic and efficient approaches to the design of thermal systems, which are of interest in a wide range of applications. It presents basic concepts and procedures for conceptual design, problem formulation, modeling, simulation, design evaluation,** *4*

**achieving feasible design, and optimization. Emphasizing modeling and simulation, with experimentation for physical insight and model validation, the third edition covers the areas of material selection, manufacturability, economic aspects, sensitivity, genetic and gradient search methods, knowledge-based design methodology, uncertainty, and other aspects that arise in practical situations. This edition features many new and revised examples and problems from diverse application areas and more extensive coverage of analysis and simulation with MATLAB®.**

# Numerical Methods for Engineers and Scientists An Introduction with Applications Using MATLAB

John Wiley & Sons Incorporated **Following a unique approach, this innovative book integrates the learning of numerical methods with practicing computer programming and using software tools in applications. It covers the fundamentals while emphasizing the most essential methods throughout the pages. Readers are also given the opportunity to enhance their programming skills using MATLAB to implement algorithms. They'll discover how to use this tool to solve problems in science and engineering.**

#### Numerical Methods Using Matlab

**This package consists of the textbook plus MATLAB & Simulink Student Version 2010a For undergraduate Introduction to Numerical Analysis courses in mathematics, science, and engineering departments. This book provides a fundamental introduction to numerical analysis for undergraduate students in the areas of mathematics, computer science, physical sciences, and engineering. Knowledge of calculus is assumed.**

# Numerical Methods for Chemical Engineers with MATLAB Applications

Prentice Hall **Master numerical methods using MATLAB, today's leading software for problem solving. This complete guide to numerical methods in chemical engineering is the first to take full advantage of MATLAB's powerful calculation environment. Every chapter contains several examples using general MATLAB functions that implement the method and can also be applied to many other problems in the same category. The authors begin by introducing the solution of nonlinear equations using several standard approaches, including methods of successive substitution and linear interpolation; the Wegstein method, the Newton-Raphson method; the Eigenvalue method; and synthetic division algorithms. With these fundamentals in hand, they move on to simultaneous linear algebraic equations, covering matrix and vector operations; Cramer's rule; Gauss methods; the Jacobi method; and the characteristic-value problem. Additional coverage includes: Finite difference methods, and interpolation of equally and unequally spaced points Numerical differentiation and integration, including differentiation by backward, forward, and central finite differences; Newton-Cotes formulas; and the Gauss Quadrature Two detailed chapters on ordinary and partial differential equations Linear and nonlinear regression analyses, including least squares, estimated vector of parameters, method of steepest descent, Gauss-Newton method, Marquardt Method, Newton Method, and multiple nonlinear regression The numerical methods covered here represent virtually all of those commonly used by practicing chemical engineers. The focus on MATLAB enables readers to accomplish more, with less complexity, than was possible with traditional FORTRAN. For those unfamiliar with MATLAB, a brief introduction is provided as an Appendix. Over 60+ MATLAB examples, methods, and function scripts are covered, and all of them are included on the book's CD**

## An Introduction to Numerical Methods and Analysis

John Wiley & Sons **Praise for the First Edition ". . . outstandingly appealing with regard to its style, contents, considerations of requirements of practice, choice of examples, and exercises." —Zentrablatt Math ". . . carefully structured with many detailed worked examples . . ." —The Mathematical Gazette ". . . an up-to-date and user-friendly account . . ." —Mathematika An Introduction to Numerical Methods and Analysis addresses the mathematics underlying approximation and scientific computing and successfully explains where approximation methods come from, why they sometimes work (or don't work), and when to use one of the many techniques that are available. Written in a style that emphasizes readability and usefulness for the numerical methods novice, the book begins with basic, elementary material and gradually builds up to more advanced topics. A selection of concepts required for the study of computational mathematics is introduced, and simple approximations using Taylor's Theorem are also treated in some depth. The text includes**

**exercises that run the gamut from simple hand computations, to challenging derivations and minor proofs, to programming exercises. A greater emphasis on applied exercises as well as the cause and effect associated with numerical mathematics is featured throughout the book. An Introduction to Numerical Methods and Analysis is the ideal text for students in advanced undergraduate mathematics and engineering courses who are interested in gaining an understanding of numerical methods and numerical analysis.**

# Numerical Methods with MATLAB Implementations and Applications

Pearson **This thorough, modern exposition of classic numerical methods using MATLAB briefly develops the fundamental theory of each method. Rather than providing a detailed numerical analysis, the behavior of the methods is exposed by carefully designed numerical experiments. The methods are then exercised on several nontrivial example problems from engineering practice. This structured, concise, and efficient book contains a large number of examples of two basic types—One type of example demonstrates a principle or numerical method in the simplest possible terms. Another type of example demonstrates how a particular method can be used to solve a more complex practical problem. The material in each chapter is organized as a progression from the simple to the complex. Contains an extensive reference to using MATLAB. This includes interactive (command line) use of MATLAB, MATLAB programming, plotting, file input and output. For a practical and rigorous introduction to the fundamentals of numerical computation.**

#### A First Course in Numerical Methods

SIAM **Offers students a practical knowledge of modern techniques in scientific computing.**

#### Numerical Analysis

Cengage Learning **This well-respected text gives an introduction to the theory and application of modern numerical approximation techniques for students taking a one- or twosemester course in numerical analysis. With an accessible treatment that only requires a calculus prerequisite, Burden and Faires explain how, why, and when approximation techniques can be expected to work, and why, in some situations, they fail. A wealth of examples and exercises develop students' intuition, and demonstrate the subject's practical applications to important everyday problems in math, computing, engineering, and physical science disciplines. The first book of its kind built from the ground up to serve a diverse undergraduate audience, three decades later Burden and Faires remains the definitive introduction to a vital and practical subject. Important Notice: Media content referenced within the product description or the product text may not be available in the ebook version.**

## Numerical Methods for Engineers and Scientists Using MATLAB®

CRC Press **Designed to benefit scientific and engineering applications, Numerical Methods for Engineers and Scientists Using MATLAB® focuses on the fundamentals of numerical methods while making use of MATLAB software. The book introduces MATLAB early on and incorporates it throughout the chapters to perform symbolic, graphical, and numerical tasks. The text covers a variety of methods from curve fitting to solving ordinary and partial differential equations. Provides fully worked-out examples showing all details Confirms results through the execution of the user-defined function or the script file Executes built-in functions for re-confirmation, when available Generates plots regularly to shed light on the soundness and significance of the numerical results Created to be user-friendly and easily understandable, Numerical Methods for Engineers and Scientists Using MATLAB® provides background material and a broad introduction to the essentials of MATLAB, specifically its use with numerical methods. Building on this foundation, it introduces techniques for solving equations and focuses on curve fitting and interpolation techniques. It addresses numerical differentiation and integration methods, presents numerical methods for solving initial-value and boundary-value problems, and discusses the matrix eigenvalue problem, which entails numerical methods to approximate a few or all eigenvalues of a matrix. The book then deals with the numerical solution of partial differential equations, specifically those that frequently arise in engineering and science. The book presents a user-defined function or a MATLAB script file for each method, followed by at least one fully worked-out example. When available, MATLAB built-in functions are executed for confirmation of the results. A large set of exercises of varying levels of difficulty appears at the end of each chapter. The concise approach with strong, up-to-date**

*6*

**MATLAB integration provided by this book affords readers a thorough knowledge of the fundamentals of numerical methods utilized in various disciplines.**

## R and MATLAB

CRC Press **The First Book to Explain How a User of R or MATLAB Can Benefit from the Other In today's increasingly interdisciplinary world, R and MATLAB® users from different backgrounds must often work together and share code. R and MATLAB® is designed for users who already know R or MATLAB and now need to learn the other platform. The book makes the transition from one platform to the other as quick and painless as possible. Enables R and MATLAB Users to Easily Collaborate and Share Code The author covers essential tasks, such as working with matrices and vectors, writing functions and other programming concepts, graphics, numerical computing, and file input/output. He highlights important differences between the two platforms and explores common mistakes that are easy to make when transitioning from one platform to the other.**

#### Fundamentals of Engineering Numerical Analysis

Cambridge University Press **Since the original publication of this book, available computer power has increased greatly. Today, scientific computing is playing an ever more prominent role as a tool in scientific discovery and engineering analysis. In this second edition, the key addition is an introduction to the finite element method. This is a widely used technique for solving partial differential equations (PDEs) in complex domains. This text introduces numerical methods and shows how to develop, analyse, and use them. Complete MATLAB programs for all the worked examples are now available at www.cambridge.org/Moin, and more than 30 exercises have been added. This thorough and practical book is intended as a first course in numerical analysis, primarily for new graduate students in engineering and physical science. Along with mastering the fundamentals of numerical methods, students will learn to write their own computer programs using standard numerical methods.**

#### An Introduction to Numerical Methods

#### A MATLAB Approach, Second Edition

CRC Press **Numerical methods are a mainstay of researchers and professionals across the many mathematics, scientific, and engineering disciplines. The importance of these methods combined with the power and availability of today's computers virtually demand that students in these fields be well versed not only in the numerical techniques, but also in the use**

#### Numerical Analysis Using MATLAB and Spreadsheets

Orchard Publications **Annotation This text provides complete, clear, and detailed explanations of the principal numerical analysis methods and well known functions used in science and engineering. These are illustrated with many practical examples. With this text the reader learns numerical analysis with many real-world applications, MATLAB, and spreadsheets simultaneously. This text includes the following chapters:? Introduction to MATLAB? Root Approximations? Sinusoids and Complex Numbers? Matrices and Determinants? Review of Differential Equations? Fourier, Taylor, and Maclaurin Series? Finite Differences and Interpolation? Linear and Parabolic Regression? Solution of Differential Equations by Numerical Methods? Integration by Numerical Methods? Difference Equations? Partial Fraction Expansion? The Gamma and Beta Functions? Orthogonal Functions and Matrix Factorizations? Bessel, Legendre, and Chebyshev Polynomials? Optimization MethodsEach chapter contains numerous practical applications supplemented with detailed instructionsfor using MATLAB and/or Microsoft Excel? to obtain quick solutions.**

# Simulation of Dynamic Systems with MATLAB® and Simulink®

CRC Press **Continuous-system simulation is an increasingly important tool for optimizing the performance of real-world systems. The book presents an integrated treatment of continuous simulation with all the background and essential prerequisites in one setting. It features updated chapters and two new sections on Black Swan and the Stochastic**

**Information Packet (SIP) and Stochastic Library Units with Relationships Preserved (SLURP) Standard. The new edition includes basic concepts, mathematical tools, and the common principles of various simulation models for different phenomena, as well as an abundance of case studies, real-world examples, homework problems, and equations to develop a practical understanding of concepts.**

# Applied Numerical Linear Algebra

SIAM **This comprehensive textbook is designed for first-year graduate students from a variety of engineering and scientific disciplines.**

#### MATLAB Guide

Society for Industrial & Applied **Mathematics of Computing -- Mathematical Software.**

#### Applied Engineering Analysis

John Wiley & Sons **A resource book applying mathematics to solve engineering problems Applied Engineering Analysis is a concise textbookwhich demonstrates how toapply mathematics to solve engineering problems. It begins with an overview of engineering analysis and an introduction to mathematical modeling, followed by vector calculus, matrices and linear algebra, and applications of first and second order differential equations. Fourier series and Laplace transform are also covered, along with partial differential equations, numerical solutions to nonlinear and differential equations and an introduction to finite element analysis. The book also covers statistics with applications to design and statistical process controls. Drawing on the author's extensive industry and teaching experience, spanning 40 years, the book takes a pedagogical approach and includes examples, case studies and end of chapter problems. It is also accompanied by a website hosting a solutions manual and PowerPoint slides for instructors. Key features: Strong emphasis on deriving equations, not just solving given equations, for the solution of engineering problems. Examples and problems of a practical nature with illustrations to enhance student's self-learning. Numerical methods and techniques, including finite element analysis. Includes coverage of statistical methods for probabilistic design analysis of structures and statistical process control (SPC). Applied Engineering Analysis is a resource book for engineering students and professionals to learn how to apply the mathematics experience and skills that they have already acquired to their engineering profession for innovation, problem solving, and decision making.**

## Solving ODEs with MATLAB

Cambridge University Press **This book, first published in 2003, provides a concise but sound treatment of ODEs, including IVPs, BVPs, and DDEs.**

#### Numerical Methods with Worked Examples: Matlab Edition

Springer Science & Business Media **This book is for students following an introductory course in numerical methods, numerical techniques or numerical analysis. It introduces MATLAB as a computing environment for experimenting with numerical methods. It approaches the subject from a pragmatic viewpoint; theory is kept at a minimum commensurate with comprehensive coverage of the subject and it contains abundant worked examples which provide easy understanding through a clear and concise theoretical treatment. This edition places even greater emphasis on 'learning by doing' than the previous edition. Fully documented MATLAB code for the numerical methods described in the book will be available as supplementary material to the book on http://extras.springer.com**

## Elementary Numerical Analysis (3Rd Ed.)

John Wiley & Sons **Offering a clear, precise, and accessible presentation, complete with MATLAB programs, this new Third Edition of Elementary Numerical Analysis gives students the support they need to master basic numerical analysis and scientific computing. Now updated and revised, this significant revision features reorganized and rewritten content, as well as some new additional examples and problems.The text introduces core areas of numerical analysis and scientific computing along with basic themes of numerical analysis**

*8*

**such as the approximation of problems by simpler methods, the construction of algorithms, iteration methods, error analysis, stability, asymptotic error formulas, and the effects of machine arithmetic.· Taylor Polynomials · Error and Computer Arithmetic · Rootfinding · Interpolation and Approximation · Numerical Integration and Differentiation · Solution of Systems of Linear Equations · Numerical Linear Algebra: Advanced Topics · Ordinary Differential Equations · Finite Difference Method for PDEs**

# Applied Optimization with MATLAB Programming

John Wiley & Sons **Over the last few decades, optimization techniques have been streamlined by the use of computers and artificial intelligence methods to analyze more variables (especially under non-linear, multivariable conditions) more quickly than ever before. This book covers all classical linear and nonlinear optimization techniques while focusing on the standard mathematical engine, MATLAB. As with the first edition, the author uses MATLAB in examples for running computer-based optimization problems. New coverage in this edition includes design optimization techniques such as Multidisciplinary Optimization, Explicit Solution for Boundary Value Problems, and Particle Swarm Optimization.**

## EBOOK: Applied Numerical Methods with MatLab

McGraw Hill **EBOOK: Applied Numerical Methods with MatLab**

# Numerical Methods for Large Eigenvalue Problems

#### Revised Edition

SIAM **This revised edition discusses numerical methods for computing eigenvalues and eigenvectors of large sparse matrices. It provides an in-depth view of the numerical methods that are applicable for solving matrix eigenvalue problems that arise in various engineering and scientific applications. Each chapter was updated by shortening or deleting outdated topics, adding topics of more recent interest, and adapting the Notes and References section. Significant changes have been made to Chapters 6 through 8, which describe algorithms and their implementations and now include topics such as the implicit restart techniques, the Jacobi-Davidson method, and automatic multilevel substructuring.**

## Numerical Analysis

**Numerical Analysis, Second Edition, is a modern and readable text for the undergraduate audience. This book covers not only the standard topics but also some more advanced numerical methods being used by computational scientists and engineers-topics such as compression, forward and backward error analysis, and iterative methods of solving equations-all while maintaining a level of discussion appropriate for undergraduates. Each chapter contains a Reality Check, which is an extended exploration of relevant application areas that can launch individual or team projects. MATLAB(r) is used throughout to demonstrate and implement numerical methods. The Second Edition features many noteworthy improvements based on feedback from users, such as new coverage of Cholesky factorization, GMRES methods, and nonlinear PDEs.**

# Numerical Methods in Scientific Computing:

#### Volume 1

SIAM **This work addresses the increasingly important role of numerical methods in science and engineering. It combines traditional and well-developed topics with other material such as interval arithmetic, elementary functions, operator series, convergence acceleration, and continued fractions.**

#### Essentials of MATLAB Programming

Cengage Learning **Now readers can master the MATLAB language as they learn how to effectively solve typical problems with the concise, successful ESSENTIALS OF MATLAB PROGRAMMING, 3E. Author Stephen Chapman emphasizes problem-solving skills throughout the book as he teaches MATLAB as a technical programming language. Readers learn how to write clean, efficient, and well-documented programs, while the book simultaneously presents the many practical functions of MATLAB. The first seven chapters introduce programming and problem solving. The last two chapters address more advanced topics of additional data types and plot types, cell arrays, structures, and new MATLAB handle graphics to ensure readers have the skills they need. Important Notice: Media content referenced within the product description or the product text may not be available in the ebook version.**

#### Numerical Methods for Engineers and Scientists

Wiley **Numerical Methods for Engineers and Scientists, 3rd Edition provides engineers with a more concise treatment of the essential topics of numerical methods while emphasizing MATLAB use. The third edition includes a new chapter, with all new content, on Fourier Transform and a new chapter on Eigenvalues (compiled from existing Second Edition content). The focus is placed on the use of anonymous functions instead of inline functions and the uses of subfunctions and nested functions. This updated edition includes 50% new or updated Homework Problems, updated examples, helping engineers test their understanding and reinforce key concepts.**

#### Introduction to Numerical and Analytical Methods with MATLAB for Engineers and **Scientists**

#### A Graduate Introduction to Numerical Methods

#### From the Viewpoint of Backward Error Analysis

Springer Science & Business Media **This book provides an extensive introduction to numerical computing from the viewpoint of backward error analysis. The intended audience includes students and researchers in science, engineering and mathematics. The approach taken is somewhat informal owing to the wide variety of backgrounds of the readers, but the central ideas of backward error and sensitivity (conditioning) are systematically emphasized. The book is divided into four parts: Part I provides the background preliminaries including floating-point arithmetic, polynomials and computer evaluation of functions; Part II covers numerical linear algebra; Part III covers interpolation, the FFT and quadrature;** and Part IV covers numerical solutions of differential equations including initial-value problems, boundary-value problems, delay differential equations and a brief chapter on partial **differential equations. The book contains detailed illustrations, chapter summaries and a variety of exercises as well some Matlab codes provided online as supplementary material. "I really like the focus on backward error analysis and condition. This is novel in a textbook and a practical approach that will bring welcome attention." Lawrence F. Shampine A Graduate Introduction to Numerical Methods and Backward Error Analysis" has been selected by Computing Reviews as a notable book in computing in 2013. Computing Reviews Best of 2013 list consists of book and article nominations from reviewers, CR category editors, the editors-in-chief of journals, and others in the computing community.**

CRC Press **Introduction to Numerical and Analytical Methods with MATLAB for Engineers and Scientists provides the basic concepts of programming in MATLAB for engineering applications. Teaches engineering students how to write computer programs on the MATLAB platform Examines the selection and use of numerical and analytical methods through examples and cas**